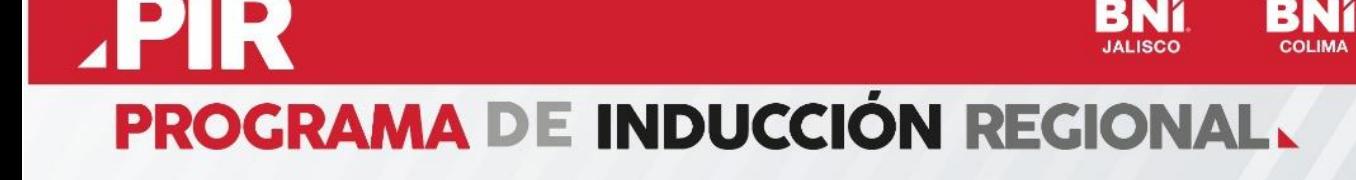

# **Temario**

BNI

## **Sesión Cuatro - Referencias**

- Qué ganas de generar referencias para los demás
- Qué si es y qué no es una referencia en BNI
- Cómo se generan
	- Problemas
	- Quejas
	- Creación
- Cómo se registran
	- Grados de temperatura
- Cómo asegurar que haya seguimiento
- **● Testimonios**

[https://drive.google.com/drive/folders/1ldXvQJdlMcGru9qoYOOlYLRZDlAcS0Nh?usp=sharin](https://drive.google.com/drive/folders/1ldXvQJdlMcGru9qoYOOlYLRZDlAcS0Nh?usp=sharing) [g](https://drive.google.com/drive/folders/1ldXvQJdlMcGru9qoYOOlYLRZDlAcS0Nh?usp=sharing)

#### **● Ligas de ZOOM - Sesiones Programa PIR y Materiales**

<https://bnijalisco.com/es-MX/PIR>

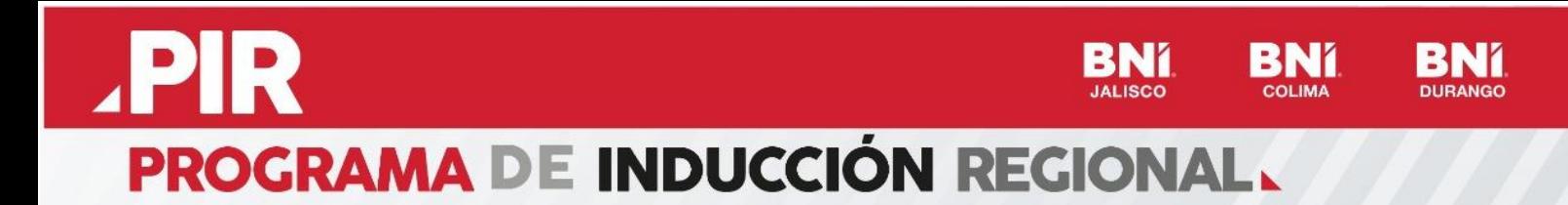

### **Portales**

**● BNI Connect**

<https://www.bniconnectglobal.com/login/?message=>

**● Business Builder**

<https://www.schoox.com/login.php?logout=1&tii=1656099681>

**● Reporting2you**

<https://www.reporting2you.com/login/>

**● Portal BNI Jalisco**

<https://bnijalisco.com/es-MX/index>

**● Portal de Pagos BNI**

<https://bnijalisco.com.mx/#/login>

## **CONTENIDOS SUGERIDOS**

● Tipos de referenciadores: <https://www.schoox.com/academies/library2.php?acadId=8723&id=3086686>

● La Hora BNI: <https://www.somosbnipodcast.com/episodio-83-la-hora-bni/>